## FYA PPLT PROGRAMMING

installation detail this sheet.

 $\star$  see pictorial of head wiring in detail below.

\*Denotes install load resistor. See load resistor

- PPLT  $FYA = PHASE 1$ Main Menu - 1) PHASE - 2) PHASE FUNCTIONS PAGE TWO 1. Program Flashing Yellow Arrow phases as follows:
- Phase  $1 = 99$ Main Menu - 6) OUTPUTS - F) FYA PPLT 2. Assign output pin for Flashing Yellow Arrow as follows:
- Phase 1 RED =  $97.$  Phase 1 YELLOW =  $98.$ Main Menu -  $6$ ) OUTPUTS -  $8$ ) REDIRECT PHASE as follows: 3. Redirect RED and YELLOW outputs for the left turn phases

S:\ITS S:\ITS Subits Signals\Subits Signals\Signals\Signals\Signals\Signals\Signals\Signals\Signals\Signals\Sig -MAR-2015 08:28<br>\*ITS&SU\*ITS Sign<br>rmstrong 27-MAR-2015 08:28

## (wire signal head as shown) FYA SIGNAL WIRING DETAIL

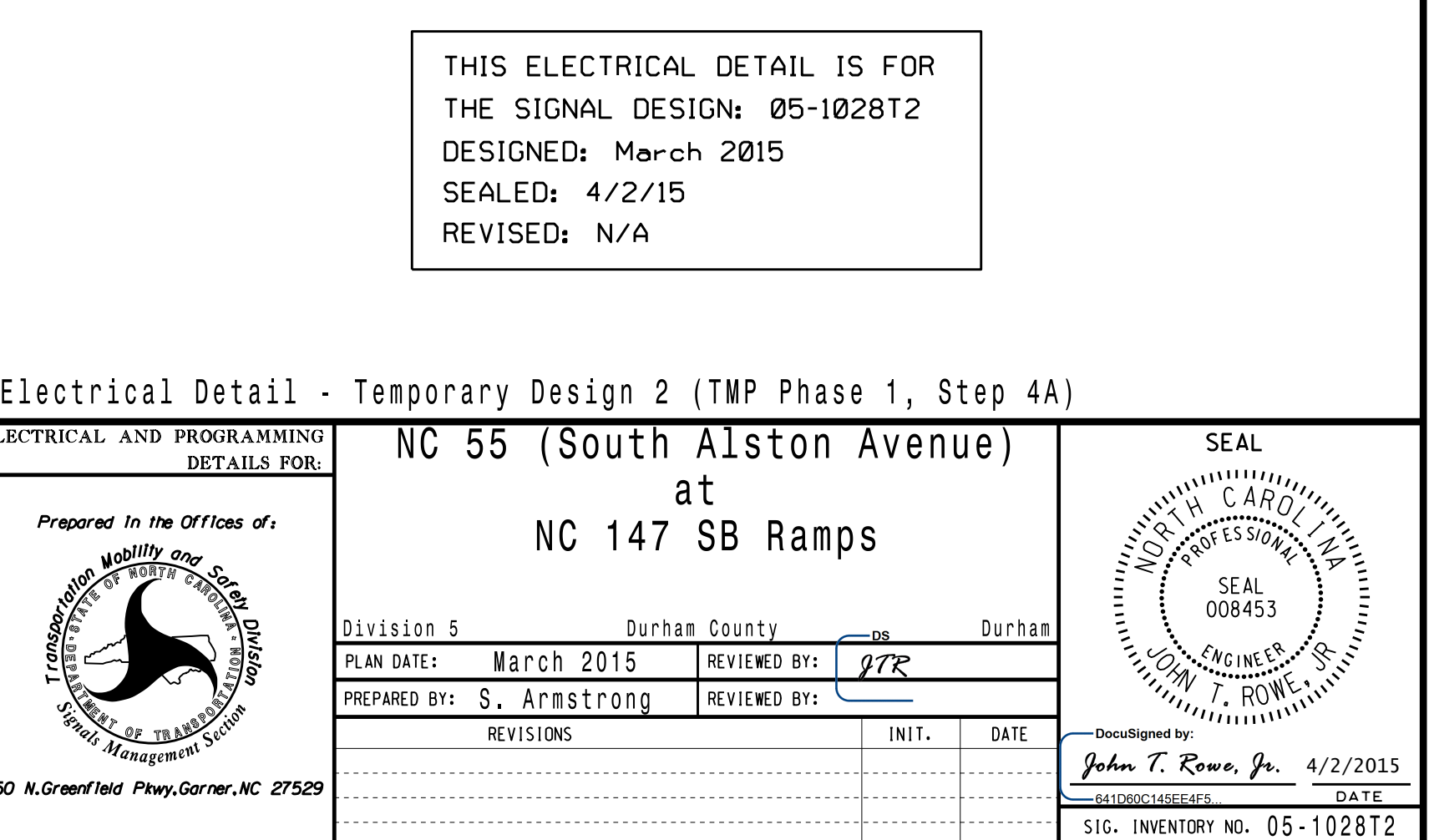

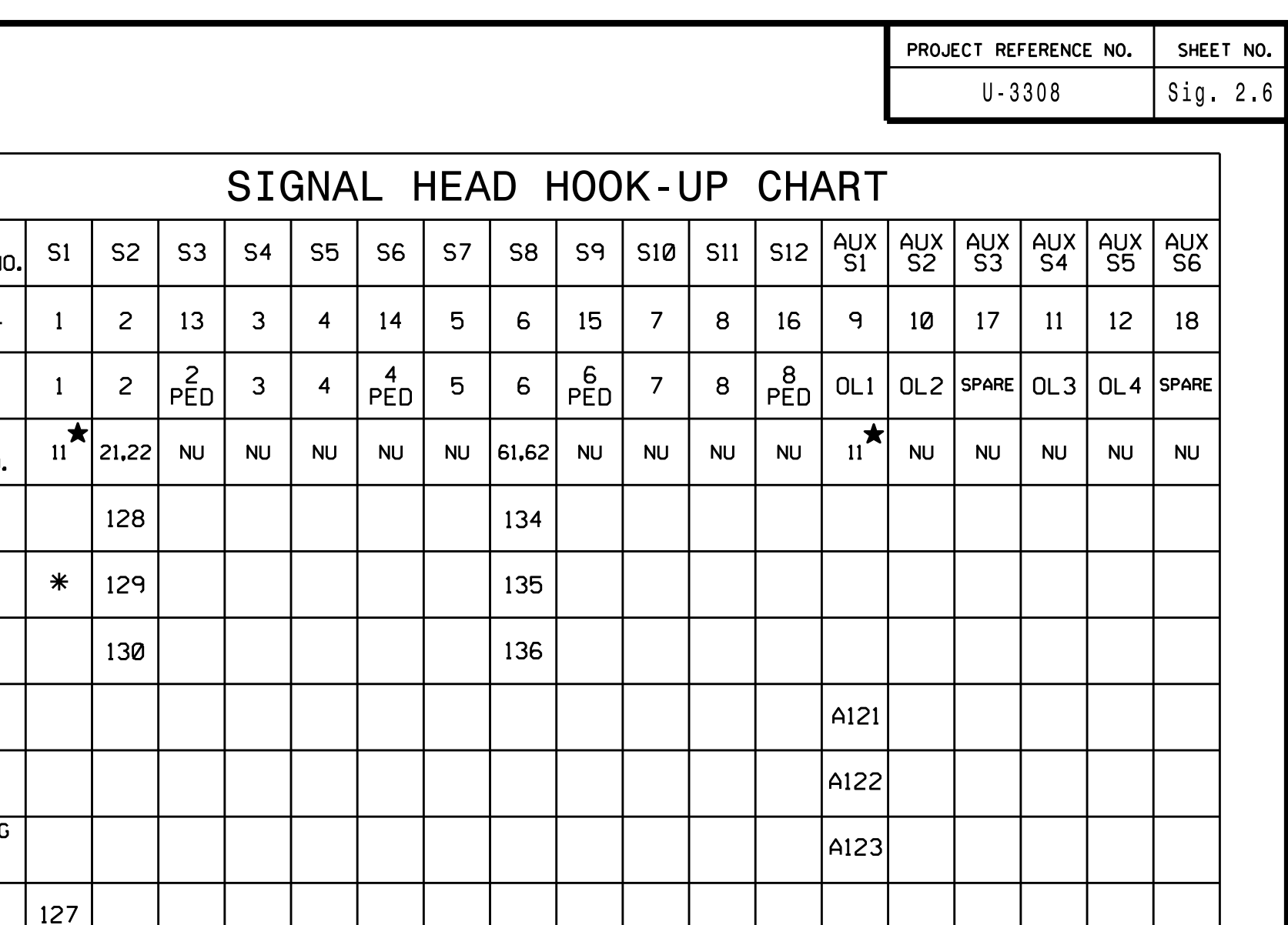

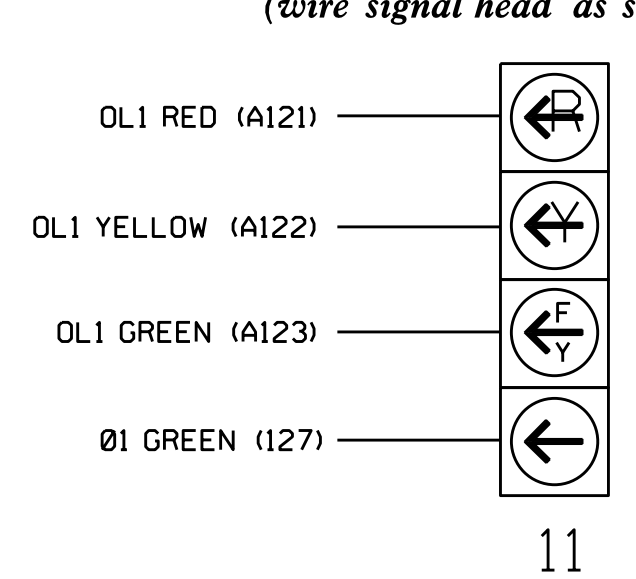

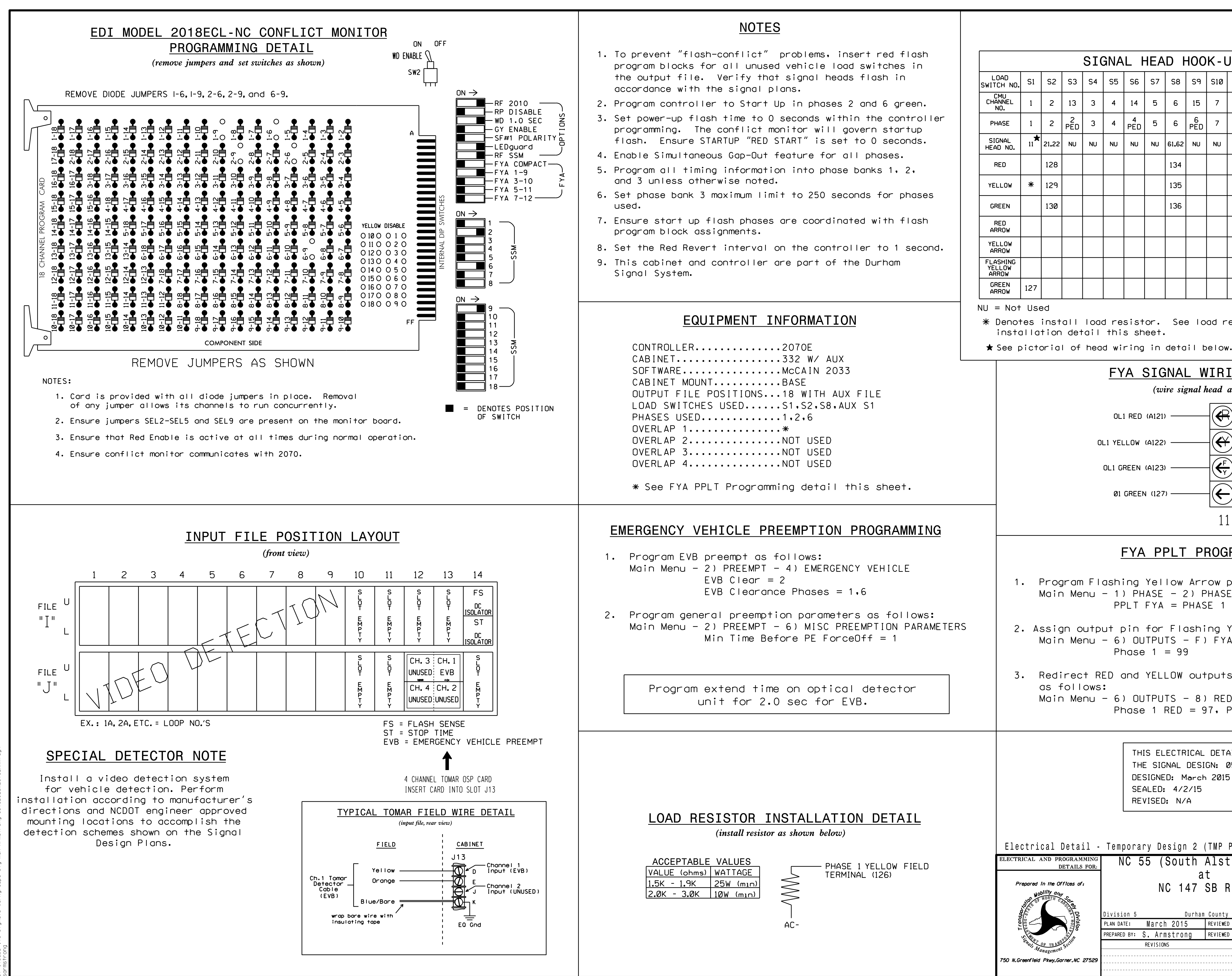